Extended Introduction to Computer Science CS1001.py Lecture 7: Time Complexity (reminder); Merging of sorted lists; Higher Order Functions and Lambda Expressions

Instructors: Benny Chor, Amir Rubinstein Teaching Assistants: Michal Kleinbort, Amir Gilad

> School of Computer Science Tel-Aviv University Spring Semester 2016-7 http://tau-cs1001-py.wikidot.com

# Lecture 6: Highlights

- Basic algorithms:
	- Binary search
	- Sorting

- Complexity of algorithms
	- The  $O(...)$  notation a formal definition for complexity
	- Worst / best case analysis
	- Tractable and intractable algorithms

### Lecture 7: Plan

- Complexity of algorithms (reminder and summary)
	- another example: merging of sorted lists

• Anonymous functions (lambda expressions), High order functions

# Big O Notation

- We say that a function *f(n)* is *O(g(n))* if there is a constant *c* such that for large enough *n*, *|f(n)| ≤ c ∙ |g(n)|*
- We denote this as *f(n) = O(g(n))* For example:
	- $5n·log<sub>2</sub>(n) = O(n log(n))$  [where did the log base disappear?]
	- $2log_2(n) = O(n)$
	- *1000∙n∙log<sup>2</sup> (n) = O(n<sup>2</sup>*
	- •*2 n/100 ≠ O(n<sup>100</sup>)*

[not the tightest possible bound]

*)* [not the tightest possible bound]

# Basic algorithms – time complexity summary

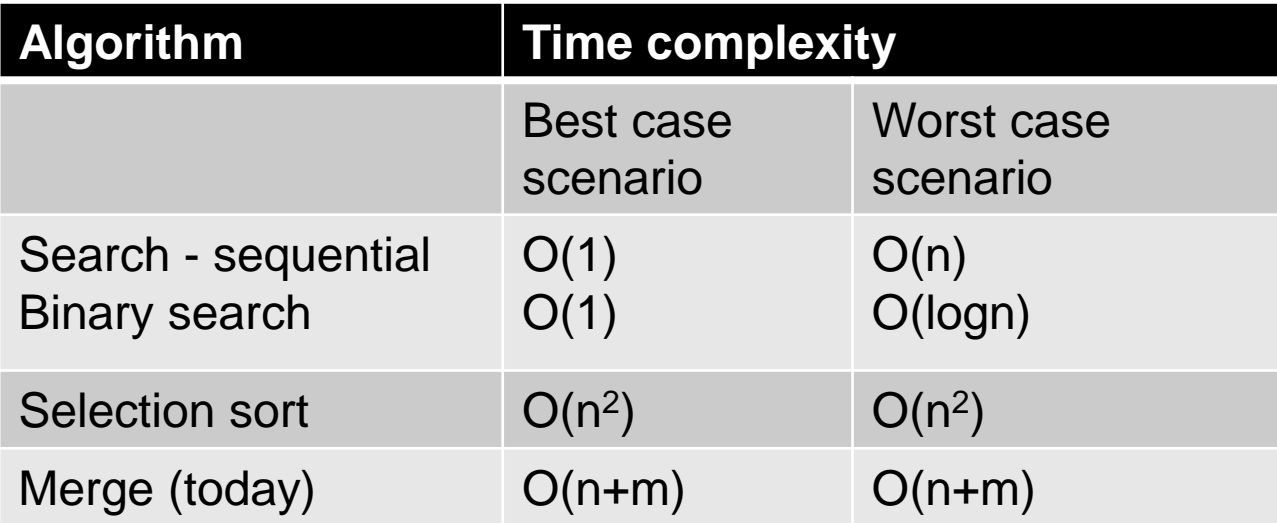

# Complexity classes

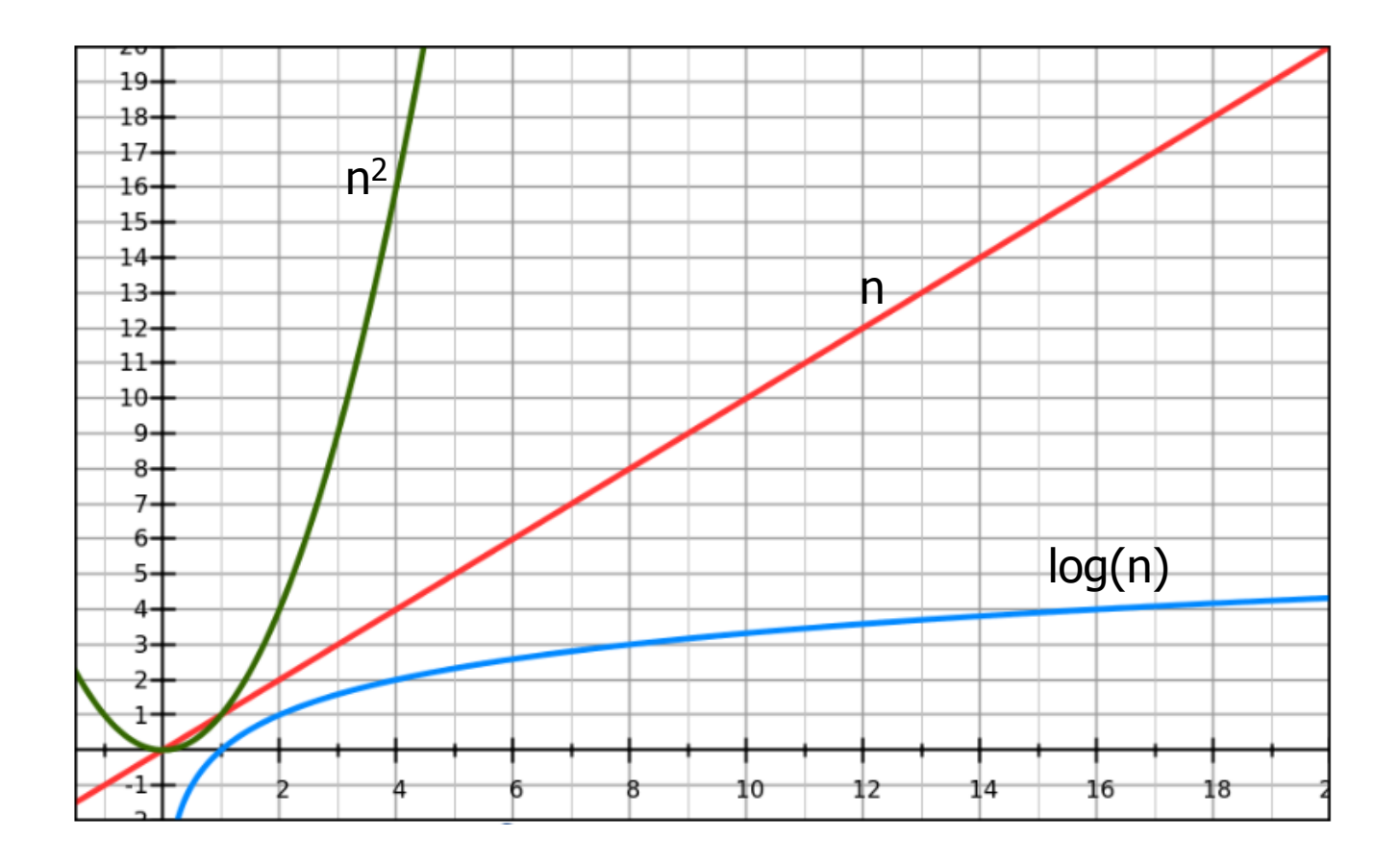

- **Logarithmic: input**  $x^2 \rightarrow$  **time + constant**
- **Linear:** input  $x^2 \to 1$  time  $x^2$  (approximately)
- Quadratic: input  $x^2 \rightarrow$  time  $x^{2^2}$  (approximately)

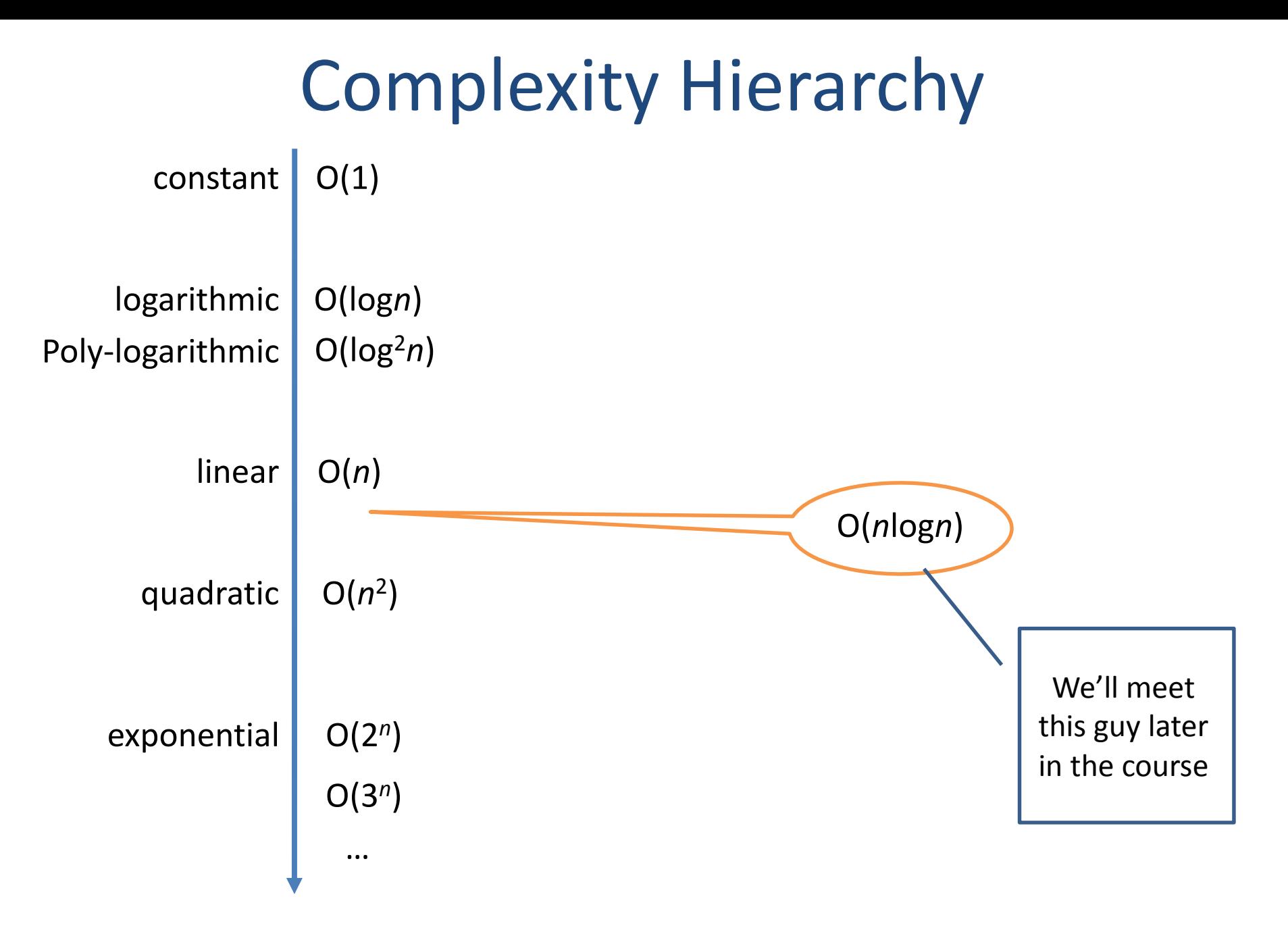

# Tractability - Basic Distinction:

How would execution time for a very fast, modern processor  $(10^{10}$ ops per second, say) vary for a task with the following time complexities and  $n = input sizes$ ?

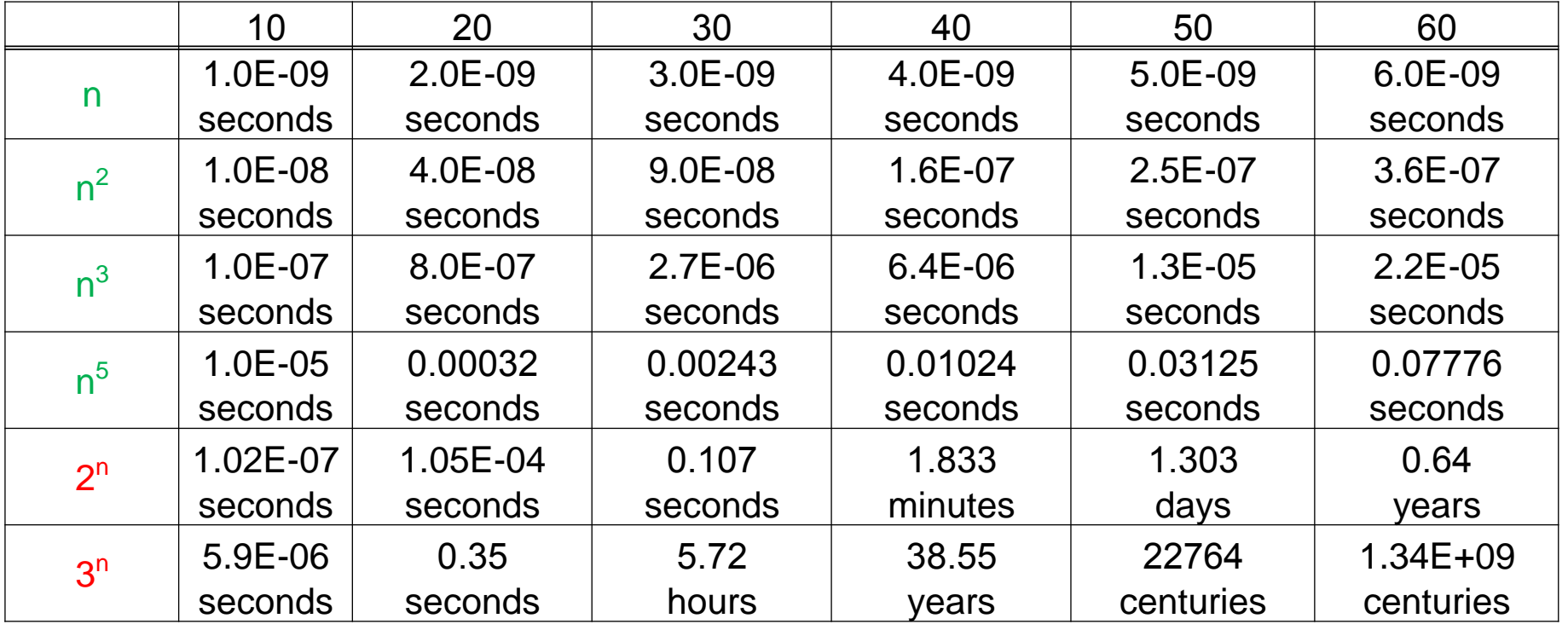

Modified from Garey and Johnson's classical book

Polynomial time = tractable. Exponential time = intractable.

### Time Complexity - What is tractable in Practice?

- A polynomial-time algorithm is good.
- An exponential-time algorithm is bad.
- n<sup>100</sup> is polynomial, hence good.
- 2<sup>n/100</sup> is exponential, hence bad.

Yet for input of size  $n = 4000$ , the  $n^{100}$  time algorithm takes more than  $10^{35}$  centuries on the above mentioned machine, while the 2<sup>n/100</sup> algorithm runs in just under two minutes.

# Time Complexity - Advice

- Trust, but check! Don't just mumble "polynomial-time algorithms are good", "exponential-time algorithms are bad" because the lecturer told you so.
- Asymptotic run time and the O notation are important, and in most cases help clarify and simplify the analysis.
- But when faced with a concrete task on a specific problem size, you may be far away from "the asymptotic".
- In addition, constants hidden in the O notation may have unexpected impact on actual running time.

# Time Complexity – Advice (cont.)

- We will employ both asymptotic analysis and direct measurements of the actual running time.
- For direct measurements, we will use either the time package and the time.clock() function.
- Or the timeit package and the timeit.timeit() function.
- Both have some deficiencies, yet are highly useful for our needs.

### Worst / Best Case Complexity

- In many cases, for the same size of input, the content of the input itself affects the complexity.
- Examples we have seen? Examples in which this is not the case? - binary search external selection sort
- Note that this statement is completely nonsense: "The best time complexity is when n is very small…"
- Often the average complexity is more informative (e.g. when the worst case is rather rare). However analyzing it is usually more complicated, and requires some knowledge on the distribution of inputs. Assuming distribution is uniform:  $T_{average}(n) =$  $\sum_{I \in Imputs(n)} T(I)$  $|$ *Inputs* $(n)$ |

#### examples from our course?

- Quicksort runs on average in O(nlogn) (also best case)
- 12 - soon: Hash table chains are of length O(n/m) on average

### Merge

# Merge

- **The computational problem:** 
	- **Input: two sorted sequences of elements**
	- **Dutput: one sorted sequence containing all elements in both** sequences

**Possible algorithms?** 

# Merge - possible algorithms

**Simply concatenate both lists and sort them all** 

```
def merge_by_sort(A,B):
     """ merging two lists """ 
    C = A + Bselection_sort(C)
    return C
```
- **However, this solution does not take advantage of the input lists** being sorted already.
- 3 "running" indices, for input lists (A, B) and the output (C). At each iteration, select the minimal element from A or B and copy it to C.

What happens when one of the lists is completed?

# Example

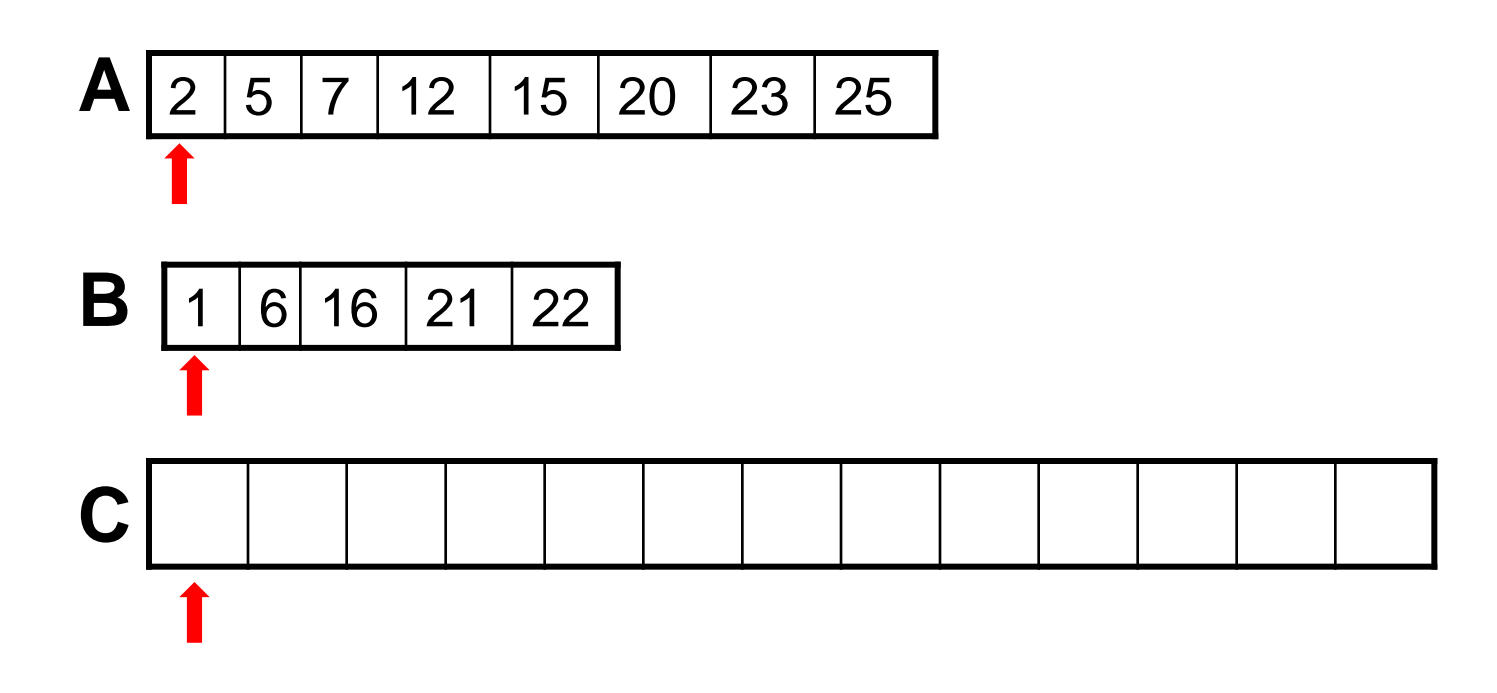

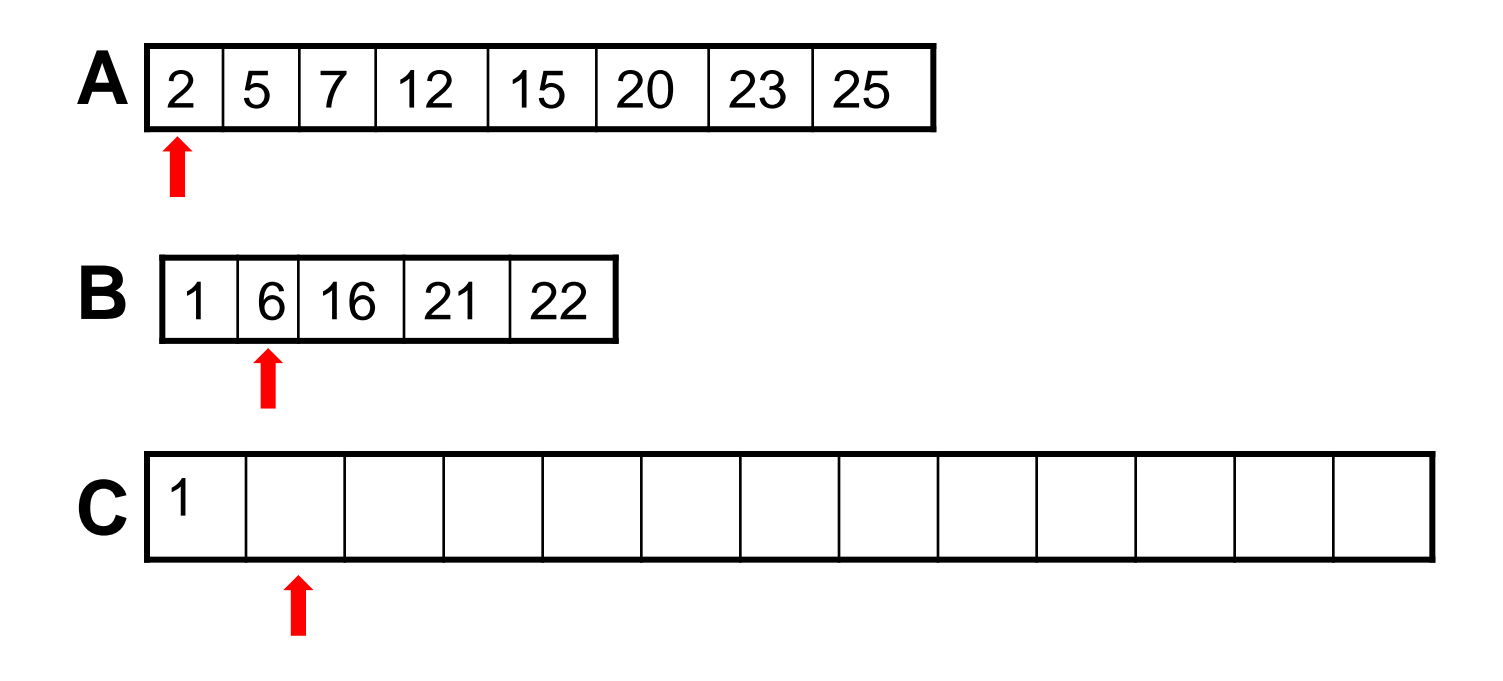

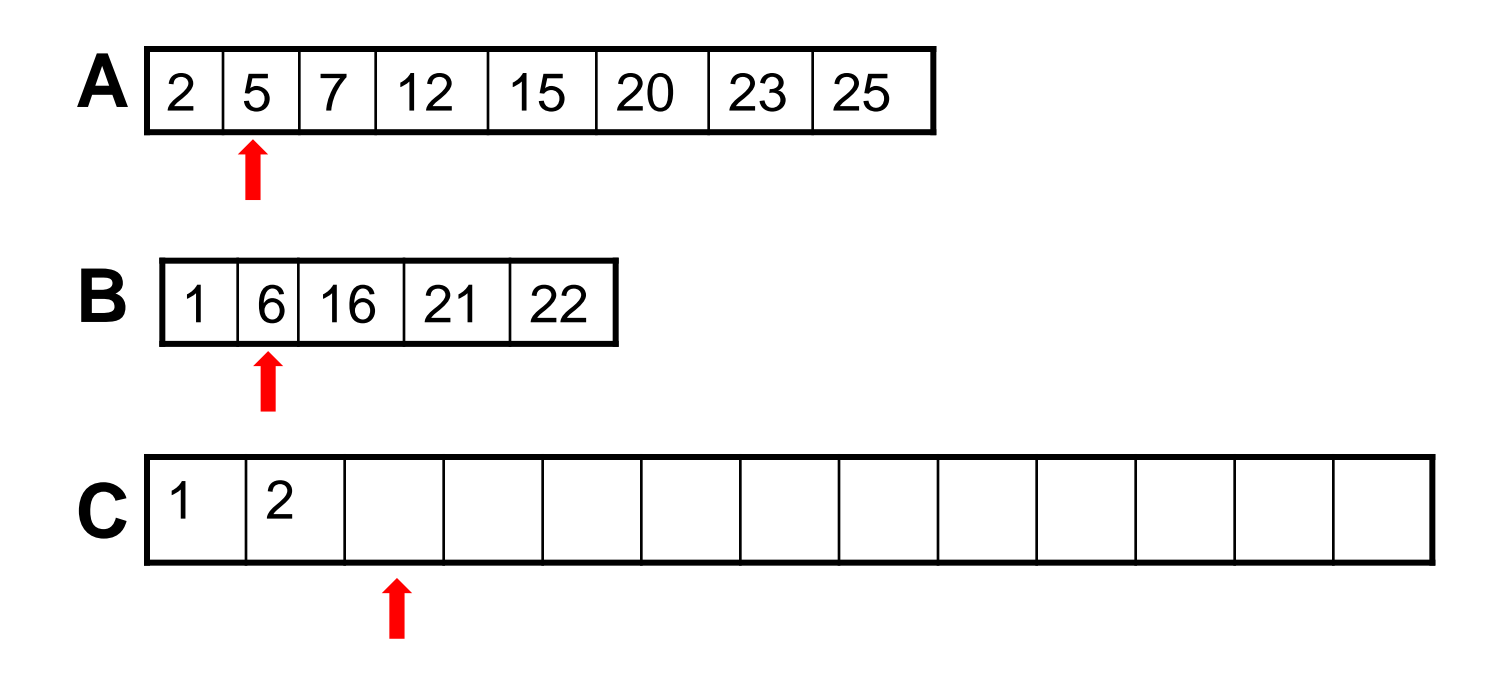

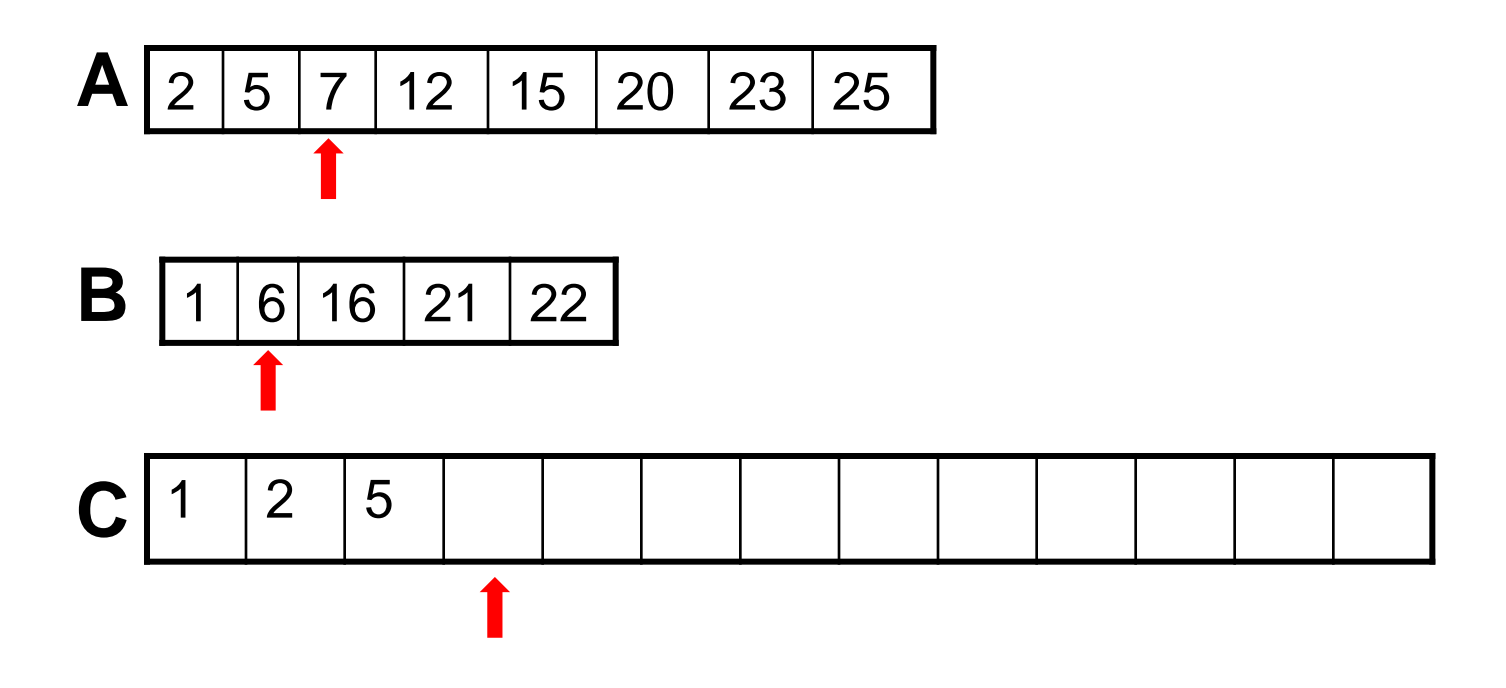

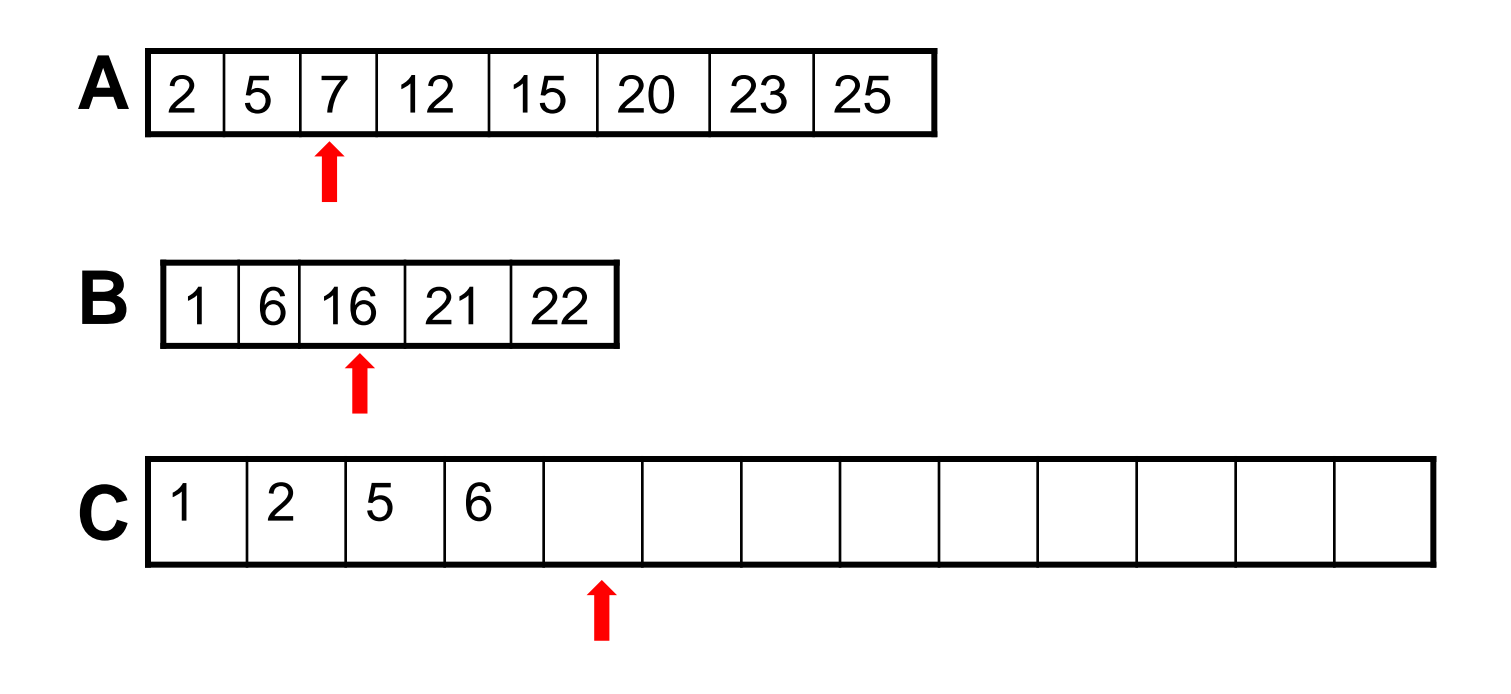

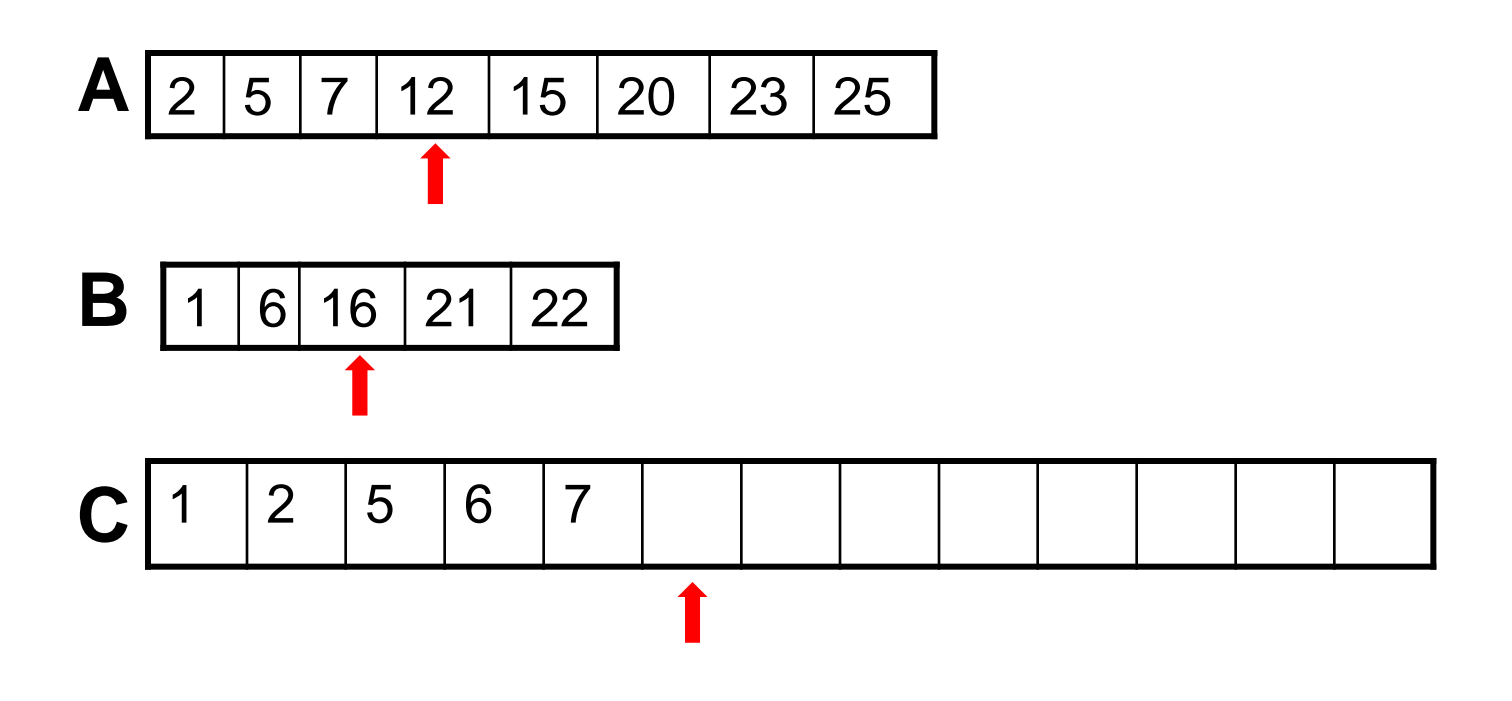

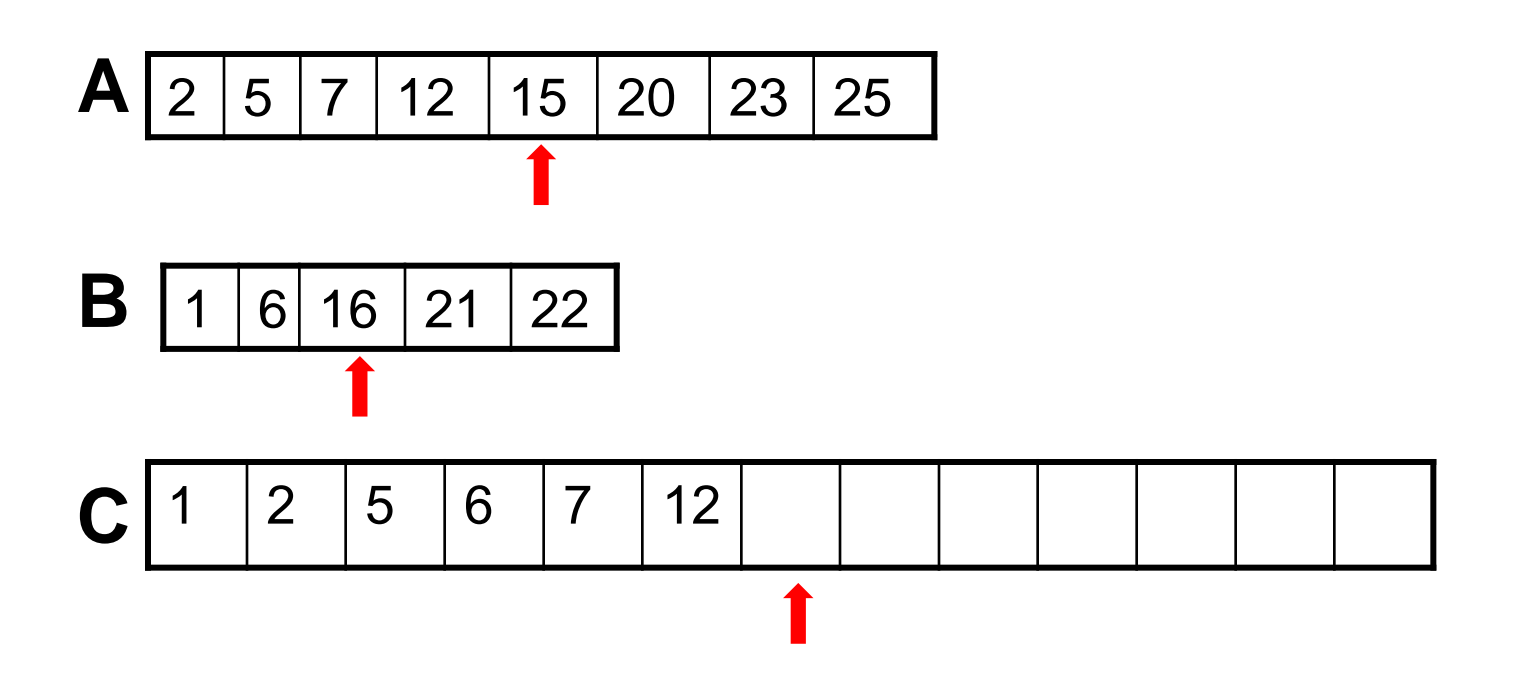

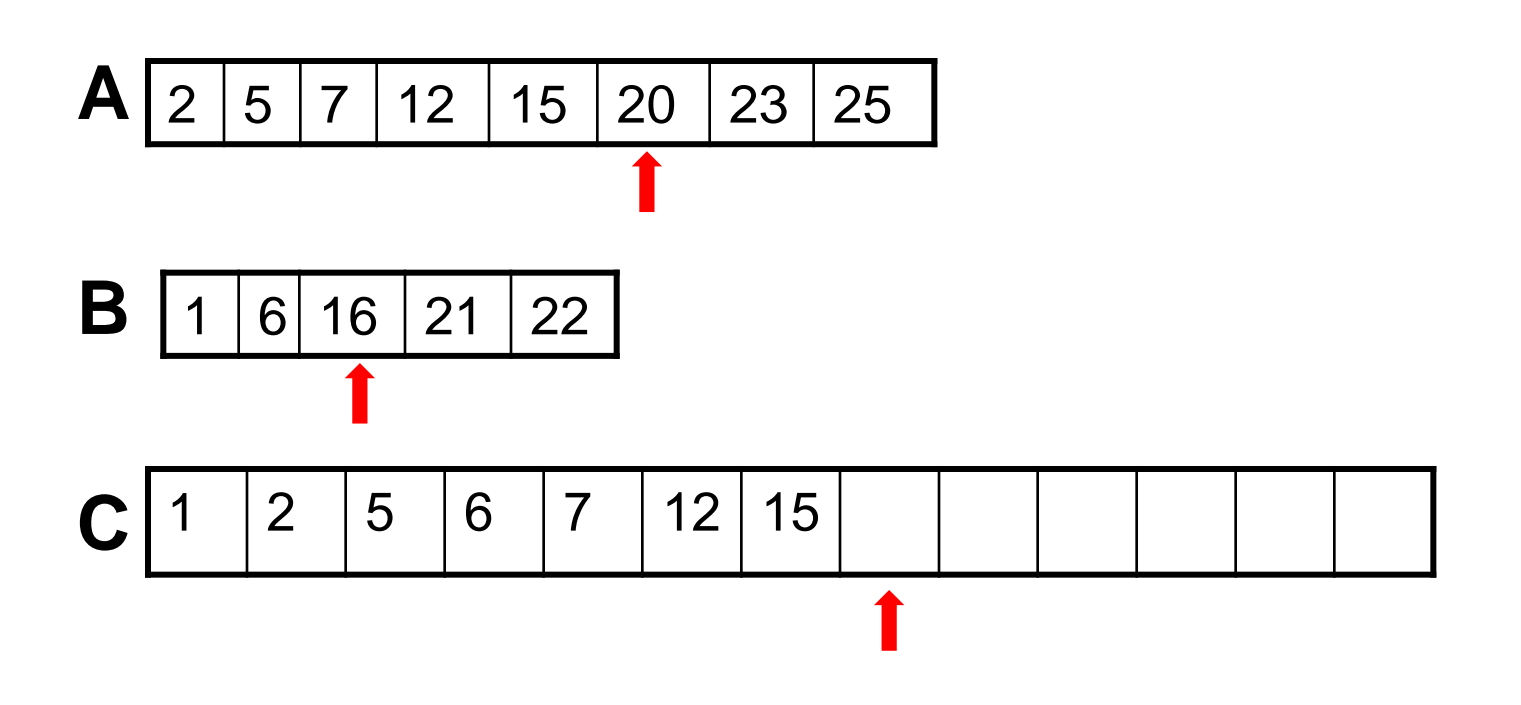

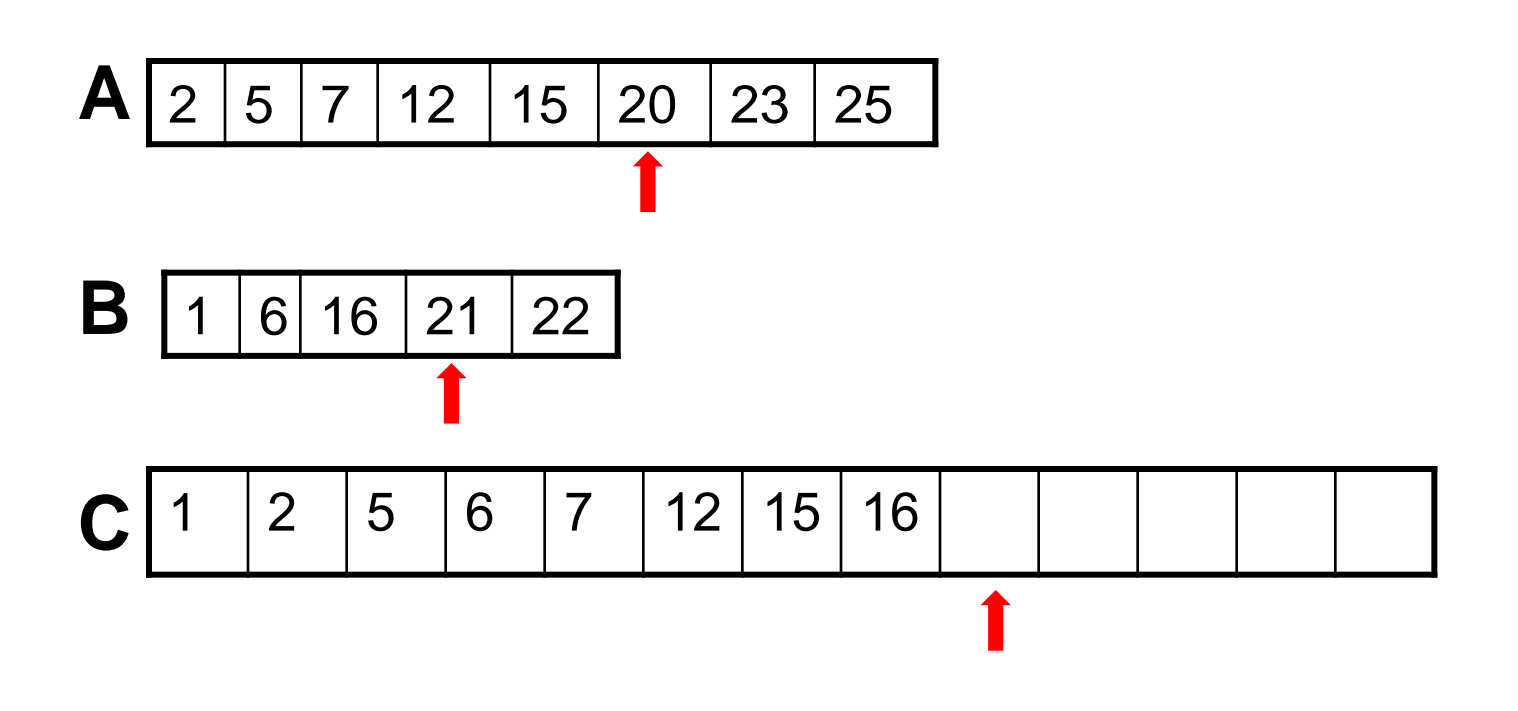

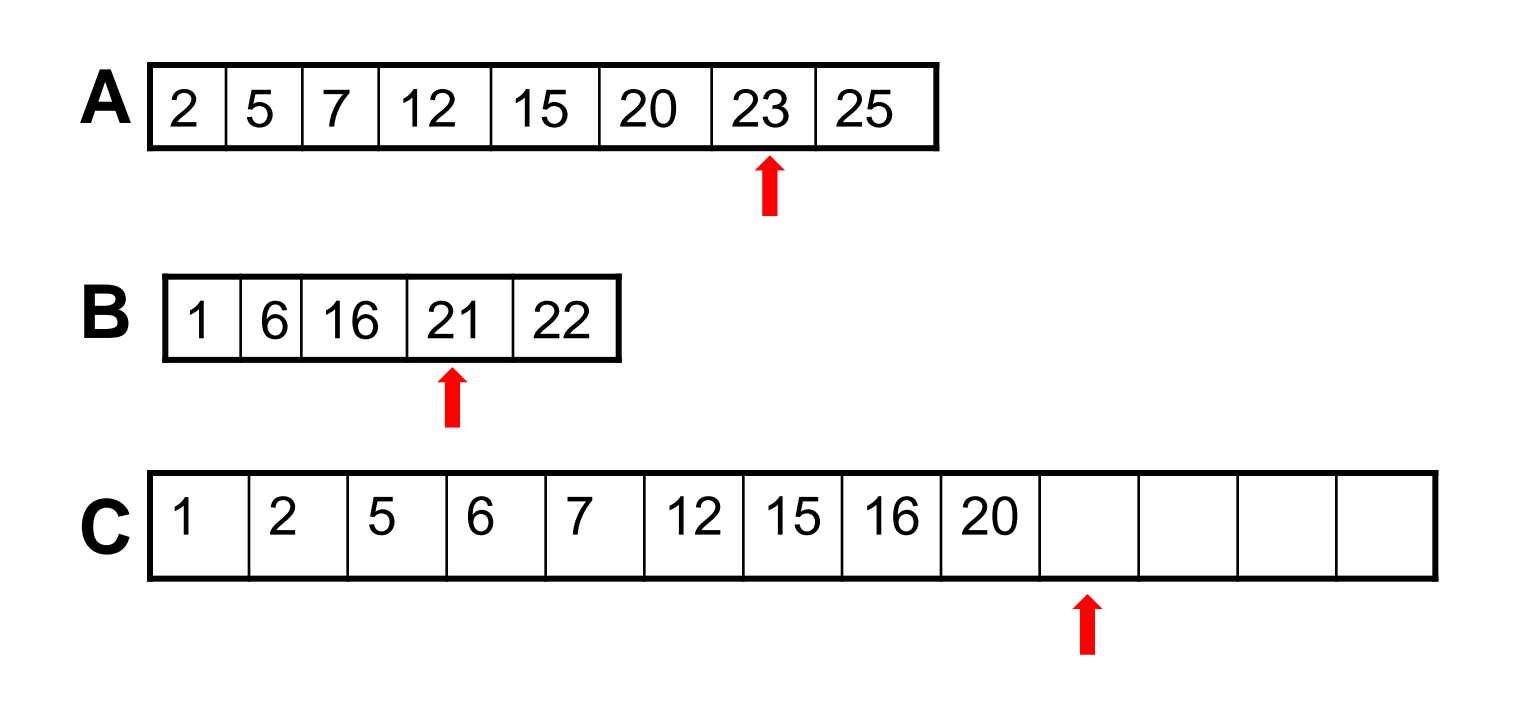

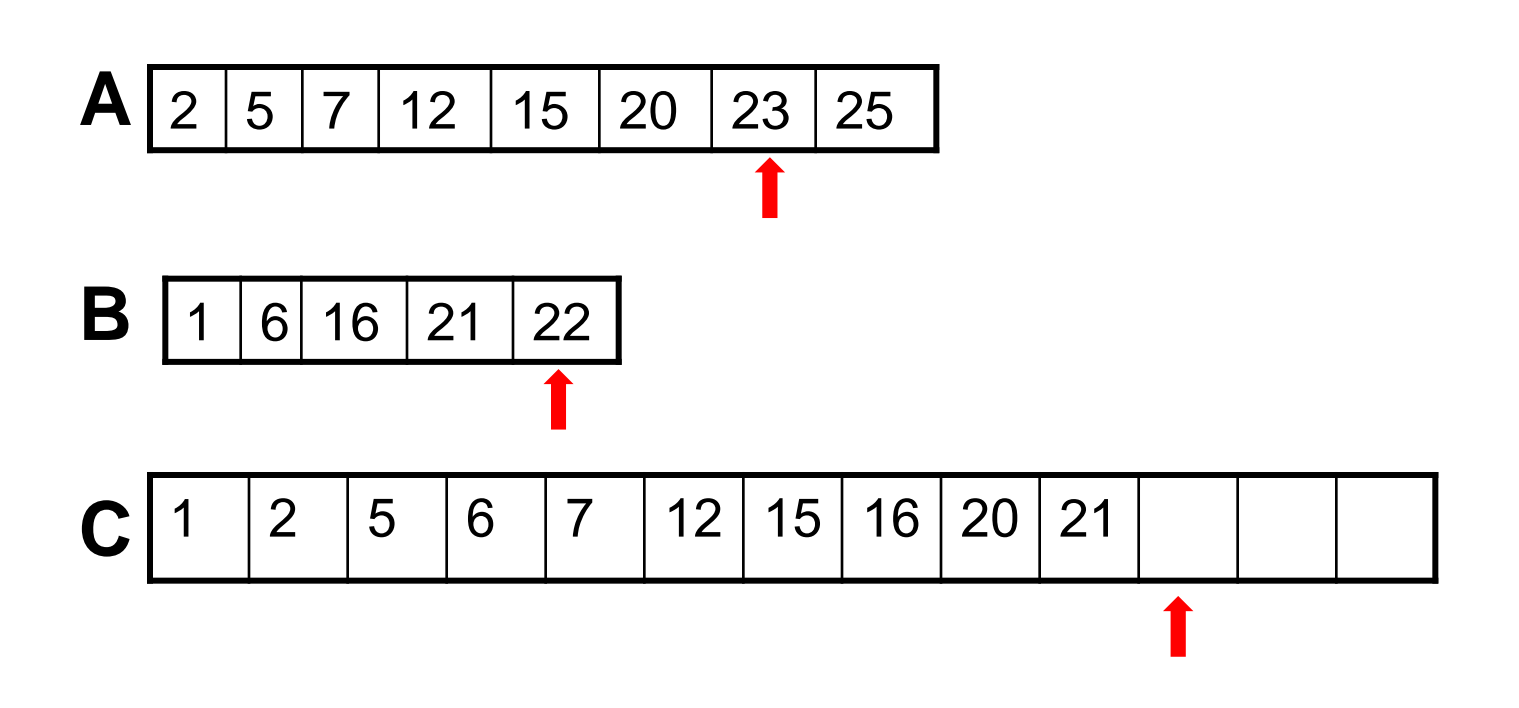

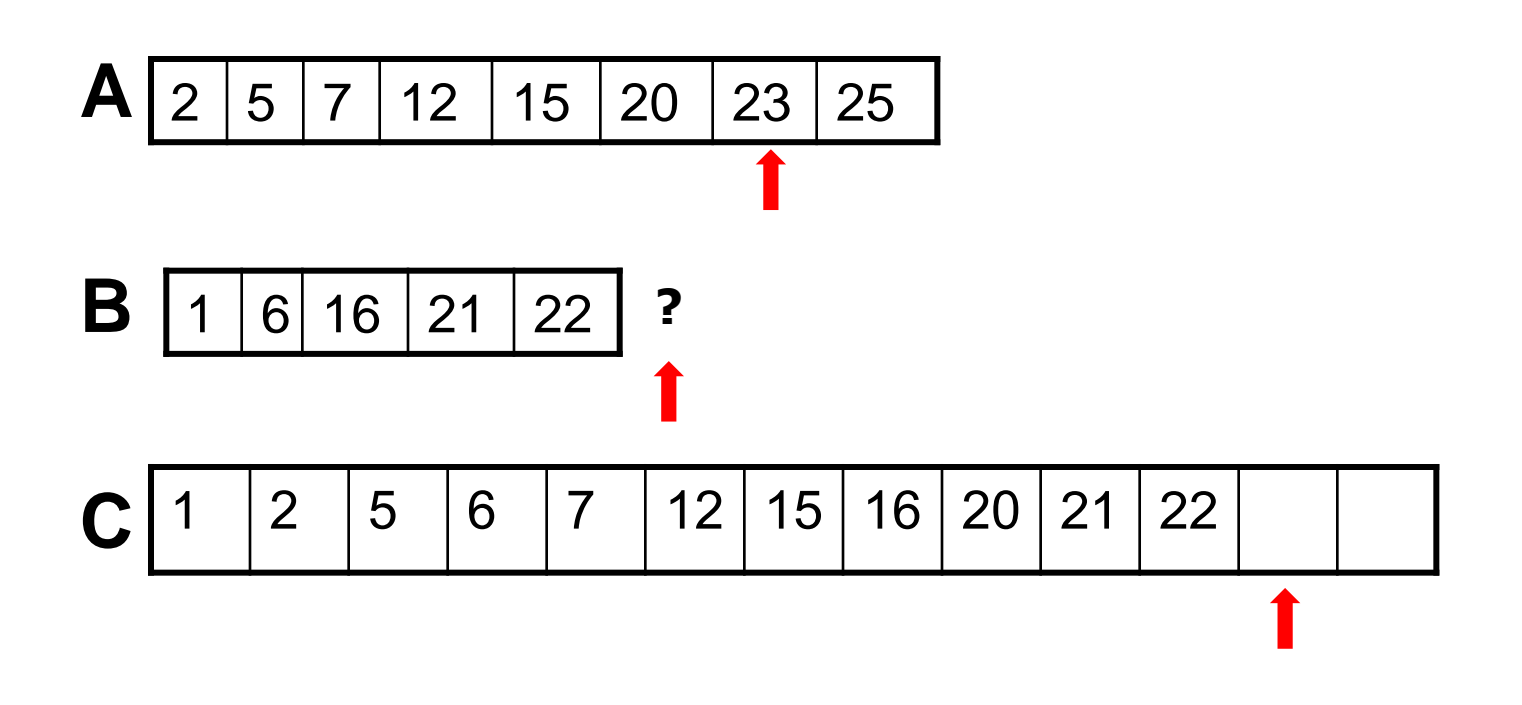

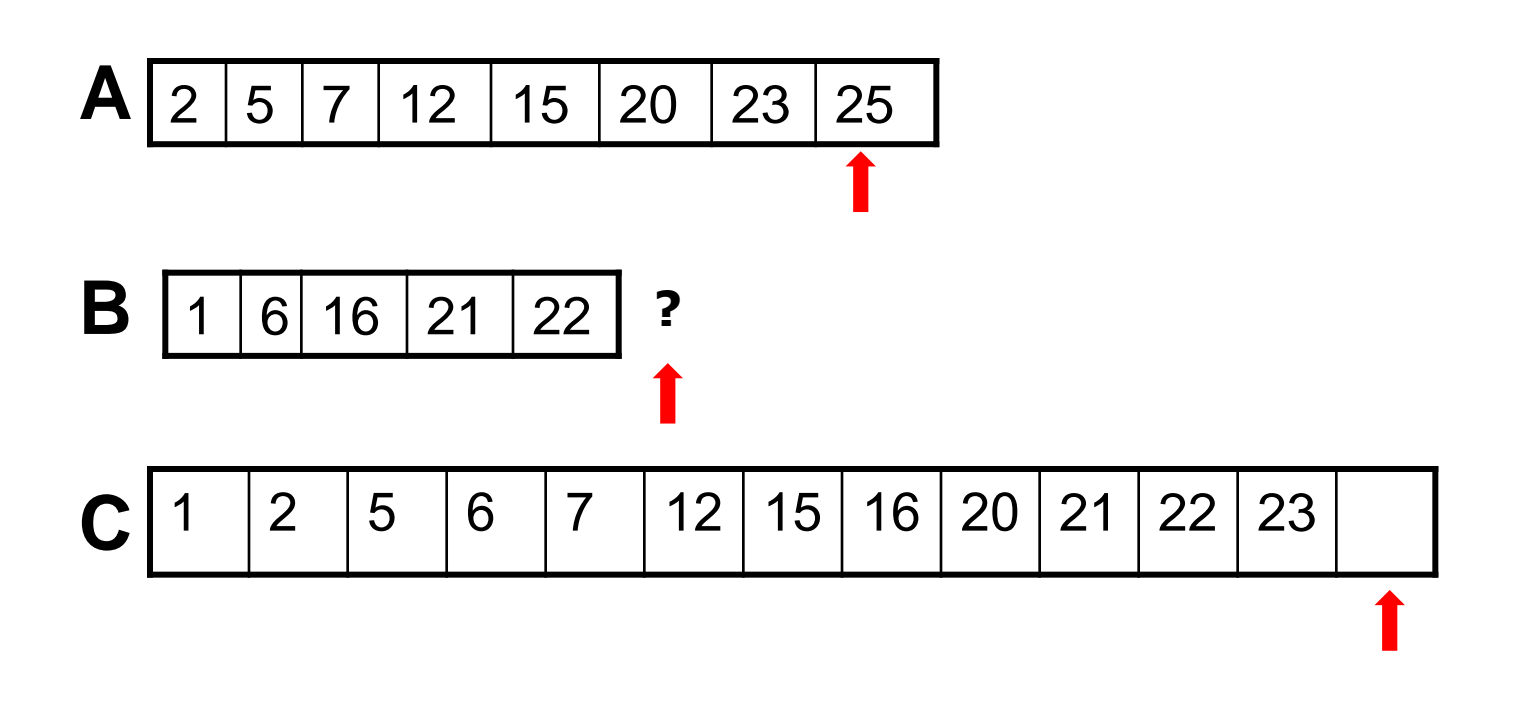

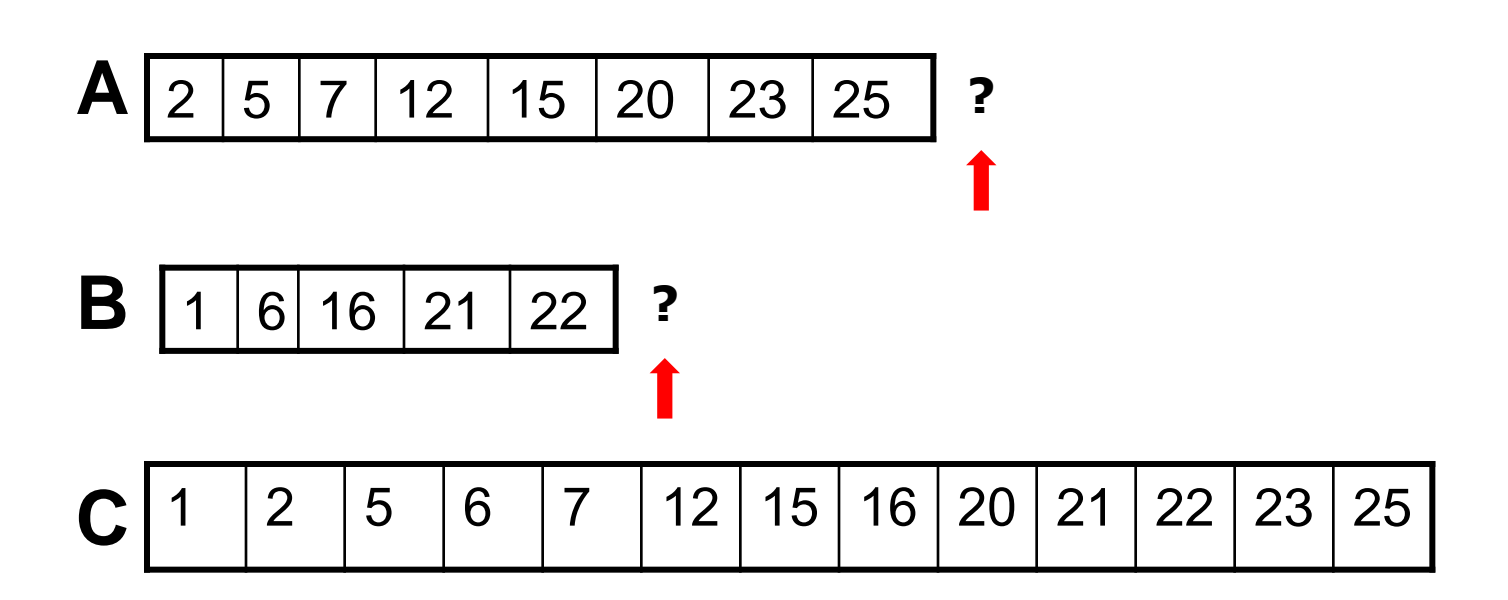

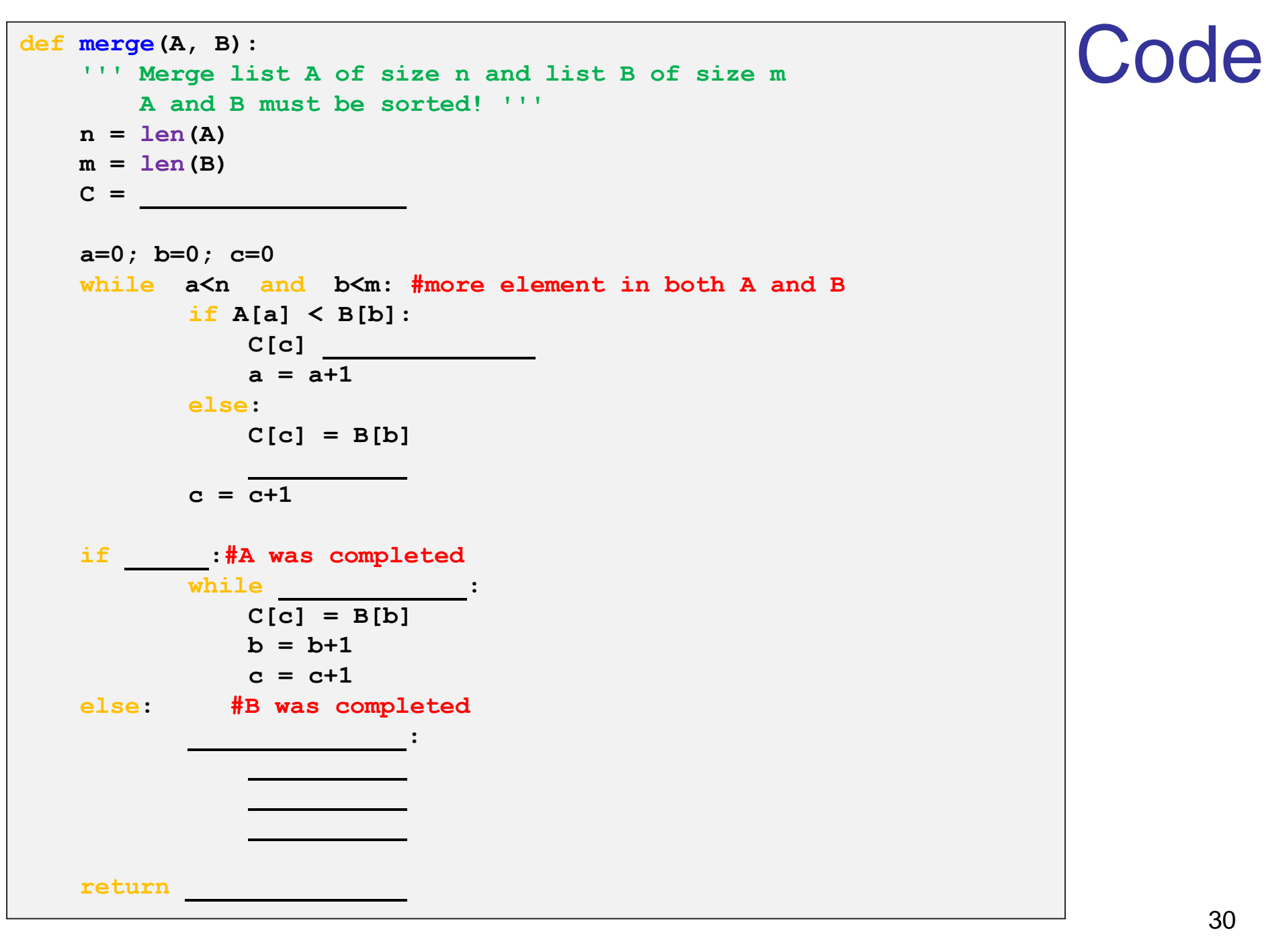

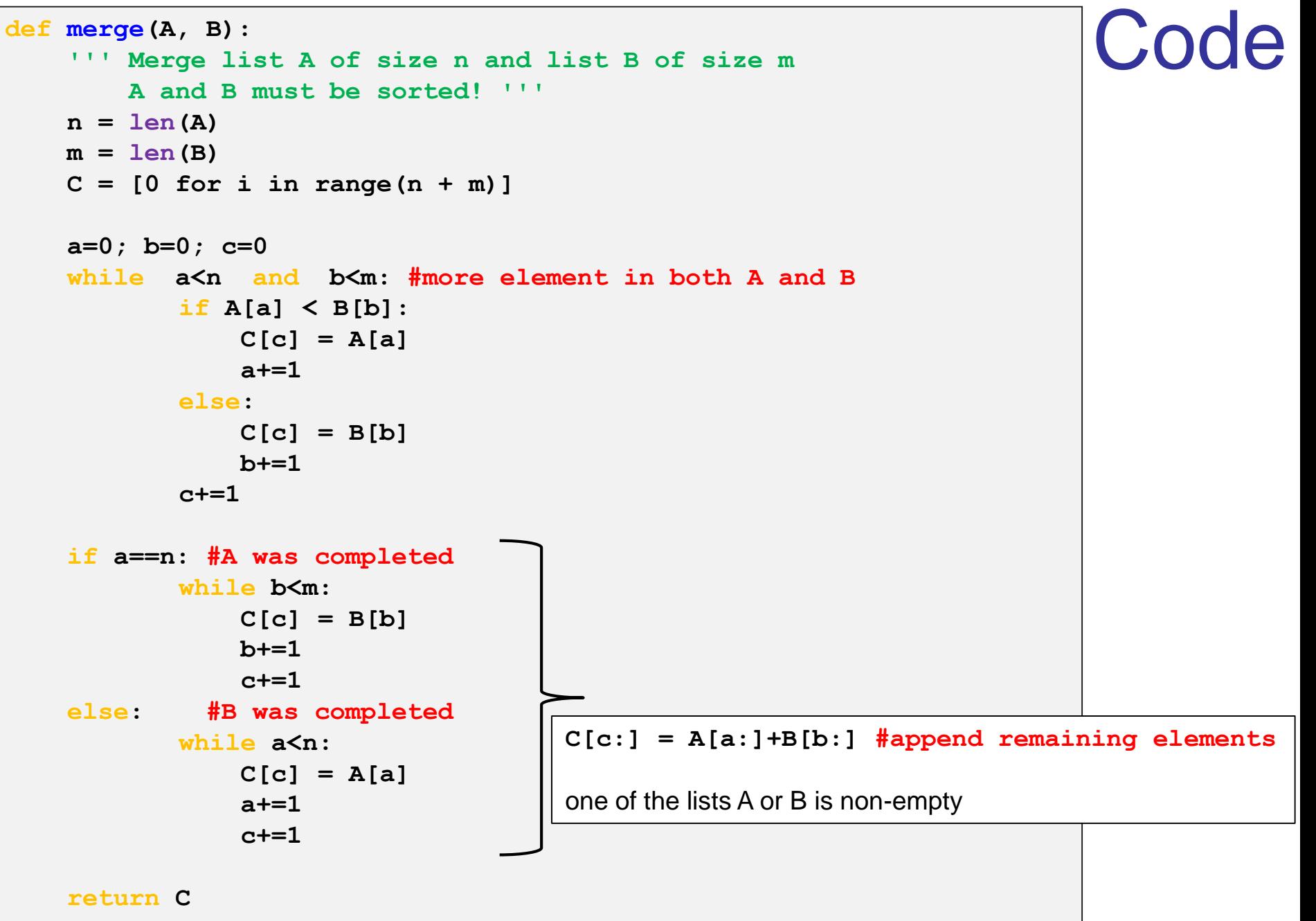

# Merge - analysis

- Again, we will look at the number of iterations.
- So, how many iterations are needed, as a function of the input size?
	- Denote:  $|A|=n$ ,  $|B|=m$
- Does the answer depend on the content of the lists, or on their length only?
- Compare to merge\_by\_sort we saw earlier:

```
def merge_by_sort(A,B):
     """ merging two lists """ 
    C = A + B
    selection_sort(C)
    return C
```
# Merge – Actual Running Times

```
for merge func in [merge by sort, merge]:
 print(merge_func. name )
 for n in [1000,2000,4000]:
       lst1 = [random-choice(range(10000)) for i in range(n)]lst1 = sorted(lst1)lst2 = [random-choice(range(10000)) for i in range(n)]lst2 = sorted(lst2)t0 = time.clock() #Stopper go!
       merge func(lst1, lst2)
       t1 = time.clock() #Stopper end
       print ("n=", n, t1-t0)
```
Note: we chose n=m for simplicity.

```
merge_by_sort
```
- n= 1000 0.23752907143226304
- n= 2000 1.019045996069333
- n= 4000 3.790595452774026

#### merge

- n= 1000 0.0009043048767365391
- n= 2000 0.0017817907024495483
- n= 4000 0.0037136004715678794

Consistent with the theoretical analysis: -merge\_by\_sort is quadratic

- merge is linear

# Merge\_by\_python\_sort

merge\_by\_sort

n= 1000 0.23752907143226304

n= 2000 1.019045996069333

n= 4000 3.790595452774026

merge\_by\_python\_sort

n= 1000 0.00017488256188968876

n= 2000 0.00042435560944209527

n= 4000 0.0007657397797764531

merge

n= 1000 0.0009043048767365391

n= 2000 0.0017817907024495483

n= 4000 0.0037136004715678794

#### So, python's sorted does a farely nice job!

However we will not get into the interiors of sorted (at least not now).

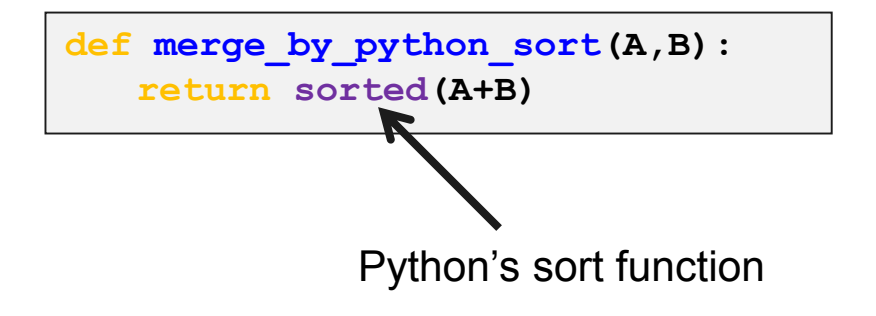

### And Now to Something Completely Different: Lambda Expressions

# Short digression: Expression vs. Statement

- An expression is anything that "has a value". Anything that can be the right hand side of an assignments (e.g.,  $res = ...$ ).
- Expressions are combined to larger expressions by operators

```
>>> 3+4
5
>>> x>y
False
>>> x>y and "A" in "Amir"
False
>>> min([1,2,3,4,5])
1
\Rightarrow [x**2 for x in [1,2,3] if x-1 != 0] #list comprehension
[4,9]
>>> "equal" if x==4 else "not equal" #if expression
'equal'
```
- A statement is a code segment that performs some action, and does not "have a value": assignments, loops, conditionals, functions definition.
- $36$  Lambda expressions, which we will now see, can include only expressions.

# λ Expressions and λ Calculus

The λ (lambda) calculus was invented by Alonzo Church (1903-1995). Church was one of the great mathematicians and logicians of the twentieth century. Lambda calculus was one of several attempts to capture a mathematical notion of computing, long before actual computers existed.

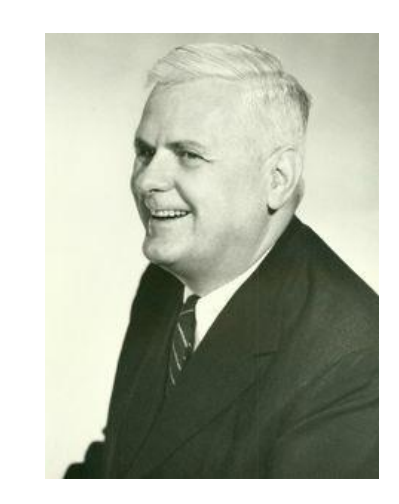

(photo from Wikipedia)

You will meet him (Church) at least once more in your studies, when you get to the famous Church thesis in the Computational Models course.

# λ Expressions, cont

- In the current context, we will concentrate on  $\lambda$ expressions: These have the form  $\lambda x_1 x_2 ... x_k$ : expression
- Such a λ expression represents an "anonymous function."
- The arguments are the  $x_1 x_2 ... x_k$  (k≥0)
- The expression on the right is the body of the function, which is to be executed with the actual values supplied upon calling the function.
- This construct does not have any explicit name. Thus it is an "anonymous'' function.
- The function can be applied and executed like any other function.

# λ Expressions: A few Examples

- Given the three coordinates x,y,z in Euclidean 3D space, the length of the vector going from (0,0,0) to (x,y,z) is  $\sqrt{x^2+y^2+z^2}$  .
- In Python, this can be defined as following:

```
def euclid(x,y,z):
  return (x**2 + y**2 + z**2)**0.5
```

```
>>> type(euclid)
             <class 'function'>
             >>> euclid
             <function euclid at 0x00000000037BF158> 
             >>> hex(id(euclid))
              '0x37bf158'
             >> euclid(2,3,4)
             5.385164807134504
EXECT: In Python, this can be defined as following:<br>
Solution this can be defined as following:<br>
\frac{\det \text{euclid}(x, y, z)}{\det \text{euclid}(x, y, z)}:<br>
\frac{\det \text{euclid}(x, y, z)}{\det \text{Quotient}(x^{*})^{*}}<br>
>> \frac{\det \text{Euclid}(x, y, z)}{\det \text{Quotient}(x^{*})^{*}}<br>
>> \frac{\det3^2 + 4^2 = \sqrt{29} \approx 5.382
                                                                       2
                                                                         2+3^2+4^2=\sqrt{29}\approx
```
• So  $euclid$  is an object of type function, placed in the

## λ Expressions: A few Examples

• So we have:

```
def euclid(x, y, z):
   return (x**2 + y**2 + z**2)**0.5
```
• An alternative way to define this function would be:

```
>>> euclid2 = lambda x, y, z: (x**2 + y**2 + z**2)*0.5>>> type(euclid2)
<class 'function'> 
>>> type(lambda x, y, z: (x**2 + y**2 + z**2)*0.5)
```

```
<class 'function'> 
>>> lambda x,y,z: (x**2 + y**2 + z**2)**0.5
```

```
<function <lambda> at 0x170b150>
```
• The Python Shell informed that this is a function.

# λ Expressions: A few Examples

>>> euclid2 =  $lambda x, y, z: (x**2 + y**2 + z**2)*0.5$ 

• This function can subsequently be applied:

>>> euclid2 $(2, 3, 4)$ 5.385164807134504

We can also use a function without a name (notice the extra parenthesis):

> >>> **(**lambda x,y,z: (x\*\*2 + y\*\*2 + z\*\*2)\*\*0.5**)**(2 ,3 ,4) 5.385164807134504

# Why Should We Care ?

We saw we could define

```
>>> euclid = lambda x, y, z: (x**2 + y**2 + z**2)*0.5and invoke it by calling, e.g.
    >> euclid(2,3,4)
But then def euclid (x, y, z):
                 return (x**2 + y**2 + z**2)*0.5
```
does exactly the same.

• So what are these weird, cumbersome  $\lambda$  expression good for in our context?

1) A nice way to define short, simple functions

2) A way to define anonymous functions, usually in higher order functions, which we will now see.

• We will see examples that show the usefulness of  $\lambda$  expressions. 42

#### The Derivative as a "High Order Operator" As you surely recall, the derivative of *f* at point *x* is defined by *f*  $f(x) = \lim_{h \to 0} \frac{f(x+h) - f(x)}{h}$  $\rightarrow 0$  h e or  $f$  at po $+h$ ) —  $f(z)$  $=$

- $f'(x)$ <br>
 We want to defir<br>
function,  $f$ , as its<br>  $f'$  (the derivative<br>
 We cannot comp<br>
value at some sm<br>
 So, this diff is a<br>
function as input<br>
nothing unusual.<br>
def diff (f) :<br>
h=0.001 • We want to define a Python function diff that receives a function, *f* , as its input argument and produces the function *f'* (the derivative of *f* ) as its returned value.
	- We cannot compute the limit as  $h \rightarrow 0$ , so we compute the value at some small *h*.
	- So, this diff is a "high order function": if uses another function as input and/or output. However, for Python this is nothing unusual.

```
def diff(f):
     h=0.001return (lambda x: (f(x+h)-f(x))/h)
```
### The Derivative as a "High Order Operator"

On input f , a real value function, diff(f) returns another Python function, which is (a numeric approximation to) the derivative of f.

>>> diff(lambda x:  $x**3$ ) # derivative of  $f(x)=x**3$ <function <lambda > at 0x300d978 > # outcome of diff

>>> diff(lambda x: x\*\*3)(5) # apply the resulting 75.01500100002545 function on 5

# Highly Variable Functions

So far, we assumed that  $h=0.001$  is small enough for our needs. This may be OK in most cases, but for highly variable functions, the outcome may be very inaccurate.

As a specific (and somewhat artificial) example, consider the function  $sin_by_m$ illion (x) =  $sin(10<sup>6</sup>·x)$ , its derivative is  $10^6$  cos(10<sup>6</sup> x) so at point x=0 its value is  $10^6$  cos(0) =10<sup>6</sup>, so diff(sin\_by\_million)(0) should be approximately 10<sup>6</sup>

```
def sin by million(x):
     return math.sin(10**6*x)
>>> diff(sin_by_million)(0)
826.8795405320026 #???
```
### Implementation and Default Parameters' Values

826.8795405320026 is, ahhm, not even close to  $10^6$ =1,000,000. The reason for this discrepancy is that  $h=0.001$  is usually small enough, but it is way too big for sin\_by\_million*.*

We already saw that Python provides a mechanism of default values for parameters.

This let us use a predetermined value as a default parameter, yet use different values when we deem it necessary. We recommend you explicitly specify the original parameter name when setting such a different value (even though in some cases, for example with a single default parameter, this is not required by Python)

```
def diff param(f, h=0.001):#when h not specified, default h=0.001 is used
   return (lambda x: (f(x+h)-f(x))/h)
```
### Short digression:

### Optional and Named Parameters in Python

- Optional parameter: a function can define default value for a parameter, which is used when a call omits this parameter .
- Arguments may be passed in any order by using named parameters. They can be combined with positional parameters - positional parameters first.

def  $f(a, b=1, c=2)$ : return  $a + 2*b + 3*c$ 

```
>> f(4, 5, 6)
32
>> f(4,5)
20
>> f(4)
12
```

```
>>> f(4, b=5)20
>> f(4, c=3)
15
>> f(c=3, a=4)
15
>> f(b=5, a=4, c =6)
32
```
### Generalized Implementation and Default Parameters

```
def diff param(f, h=0.001):
   #when h not specified, default h=0.001 is used
   return (lambda x: (f(x+h)-f(x))/h)
```

```
We can now apply this mechanism with different degrees of resolution.
>>> diff param(sin by million)(0)
826.8795405320026 # no h specified - default h used
>>> diff param(sin by million , h =0.001)(0)
826.8795405320026 # parameter equals the default h
>>> diff param(sin by million , h =0.00001)(0)
-54402.11108893698 # smaller and smaller h
>>> diff param(sin by million , h =0.0000001)(0)
998334.1664682814 # better and better accuracy for derivative
>>> diff param(sin by million , h =0.000000001)(0)
999999.8333333416
>>> diff param(sin by million , h =0.000000000001)(0)
999999.9999998333 # indeed almost 1000000 , as expected
```
Recall that real numbers (type float in Python) have a limit on accuracy. A value that is too small will be interpreted as zero.

48